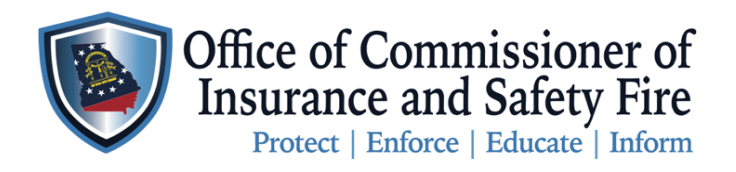

Two Martin Luther King Jr. Drive West Tower, Suite 702 Atlanta, Georgia 30334

## **Instruction to order Manufactured Housing HUD Labels or Installation Label/Permits on the OCI Online Portal**

Here are the instructions for Licensed Manufacturers to order HUD Labels and for Licensed Installers to order Installation Labels on the New [OCI Online Portal.](https://www.citizenserve.com/Portal/PortalController?Action=showPermit&ctzPagePrefix=Portal_&installationID=360&original_iid=0&original_contactID=0) Please follow the steps carefully to ensure your order is submitted properly. Please note you must be a licensed Manufacturer to purchase HUD Labels online through the portal. Installers must be licensed to purchase installation labels on the portal as well.

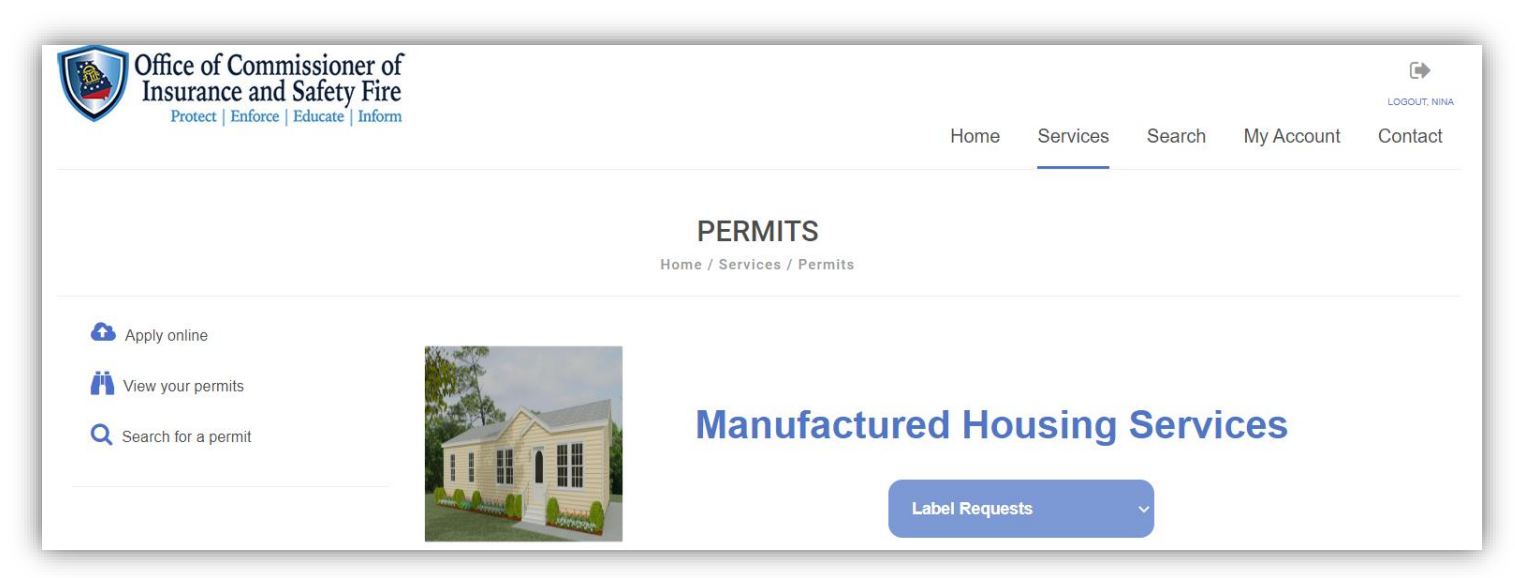

## **Instructions**

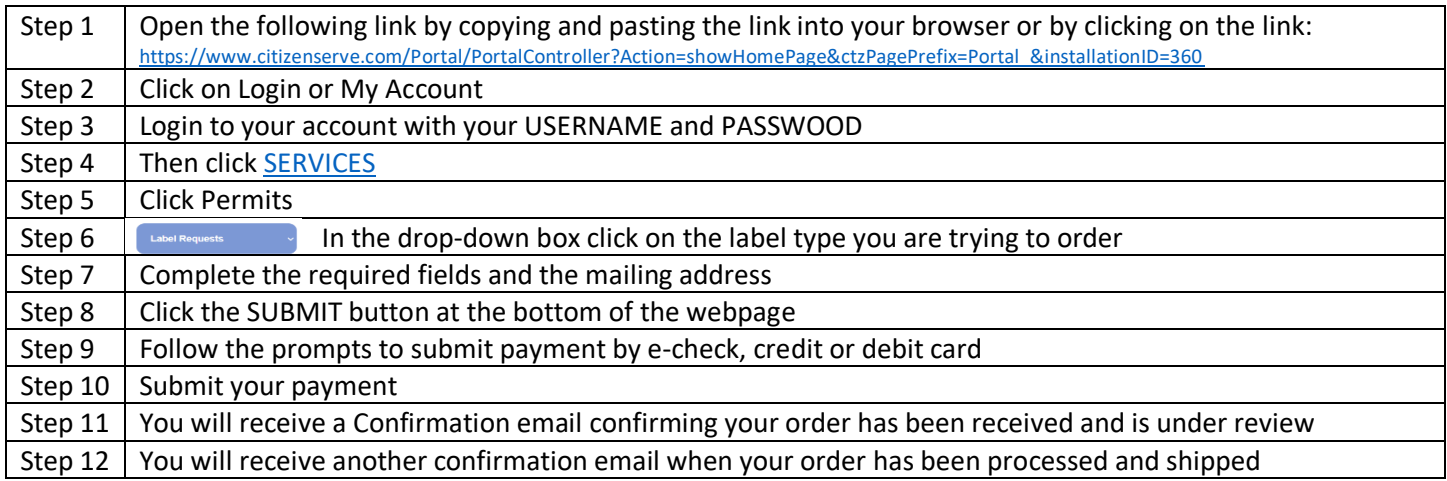